# Prüfung aus Übersetzerbau 18.6.1999 Musterlösung

## 1. 25  $%$  Quadrupel-Code

Erzeugen Sie für das rechte Programmstück Quadrupel-Code nach der Kontrollfluss-methode. Ein INTEGER ist 4 Byte und ein LONG 8 Byte groß. Die Untergrenze aller Indexbereiche ist 0.

```
VAR
  a: ARRAY[10,15] OF LONG;
  b: ARRAY[5] OF INTEGER;
  m, n: INTEGER;
  s: LONG
\frac{1}{2}IF NOT((m>n) OR (m>5)) THEN
  s := a[b[m], n];ELSE
  n := b[m-5];END
```
if m>n goto IFfalse goto ORfalse ORfalse: if m>5 goto IFfalse goto IFtrue IFtrue:  $t1 = m * 4$  $t2 = t1 + adr(b)$  $t3 = 0t2$  $t4 = t3 * 15$  $t5 = t4 + n$  $t6 = t5 * 8$  $t7 = t6 + adr(a)$  $t8 = 0t7$  $s = t8$ goto IFend IFfalse:  $t9 = m - 5$  $t10 = t9 * 4$  $t11 = t10 + adr(b)$  $t12 = 0t11$  $n = t12$ IFend:

### 2. 30 % Kon
iktgraph

Gegeben sei der folgende Kontroll
ussgraph. Rechts von den Blöcken sind die erwarteten Ausführungshäufigkeiten angegeben.

a) (20 %) Geben Sie den Kon fliktgraphen und die Auslagerungskosten für alle Pseudoregister andabei soll angenommen werden, dass ein Speicherbefehl zwei Zyklen und ein Ladebefehl drei Zyklen kostet.

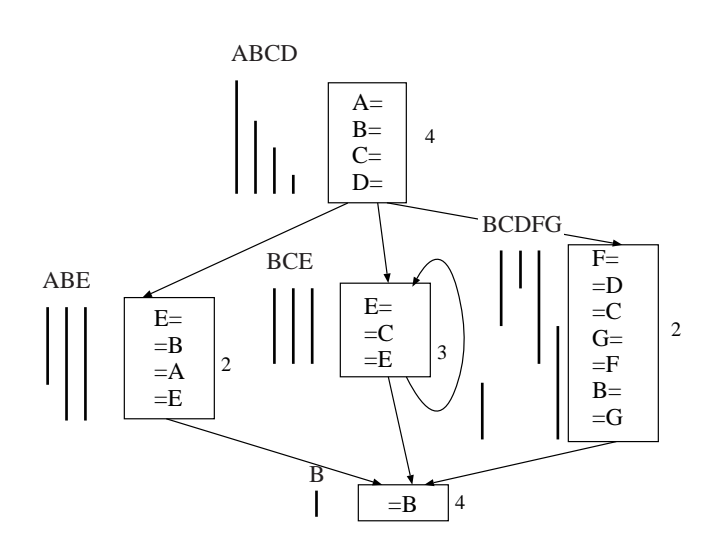

| F |     | $H =$ | $=R$ | Kosten                       |
|---|-----|-------|------|------------------------------|
|   |     |       | 2    | $4 \cdot 2 + 2 \cdot 3 = 14$ |
|   | B   |       | 6    | $6 \cdot 2 + 6 \cdot 3 = 30$ |
|   |     |       | 5    | $4 \cdot 2 + 5 \cdot 3 = 23$ |
|   |     |       | 2    | $4 \cdot 2 + 2 \cdot 3 = 14$ |
|   | Е   | 5     | 5    | $5 \cdot 2 + 5 \cdot 3 = 25$ |
|   | F   | 2     | 2    | $2 \cdot 2 + 2 \cdot 3 = 10$ |
|   | ( ÷ | 2     | 2    | $2 \cdot 2 + 2 \cdot 3 = 10$ |
|   |     |       |      |                              |

b) (10 %) Bestimmen Sie eine Reihenfolge der Registerbelegung, belegen Sie die Pseudoregister mit realen Registern und kennzeichnen Sie eventuell auszulagernde Pseudoregister. Nehmen Sie an, dass vier reale Register zur Verfügung stehen.

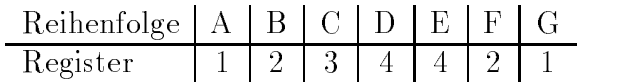

Diese Reihenfolge ist eine von mehreren Möglichkeiten.

#### 3. 20 % Grammatik

Gegeben sei folgende Grammatik (Kleinbuchstaben und Sonderzeichen sind Terminalsymbole):

 $X \rightarrow L R$  $R \rightarrow +L R$  $R \rightarrow \varepsilon$  $\mathbf{L} \ \rightarrow \ \mathbf{E}$  $L \rightarrow [E, L]$  $E \rightarrow a$  $E \rightarrow [L]$ 

a) (15 %) Bestimmen Sie die First- und Follow-Mengen für alle Nonterminale der Grammatik.

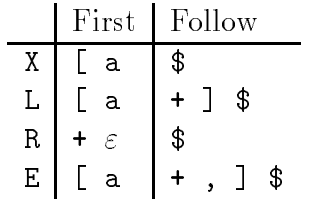

b)  $(5 \%)$  Ist die Grammatik LL $(1)$ ? Begründung!

Die Grammatik ist nicht  $LL(1)$  weil Bedingung 1 für  $LL(1)$ -Grammatiken verletzt ist. Für die Alternativen  $\alpha_i$  der Produktionen für jedes N muss gelten

 $First(\alpha_i) \cap First(\alpha_j) = \{\} \{i.a.i,j (i \neq j)\}\$ 

Für die Alternativen der Produktion für L gilt das jedoch nicht:

 $\mathsf{L} \ \rightarrow \ \mathsf{E}$  $L \rightarrow [E, L]$ and the first contract of the contract of  $\mathcal{L}$ e en la construction de la construction de la construction de la construction de la construction de la construction de la construction de la construction de la construction de la construction de la construction de la const \_ \_ \_ \_ \_ \_

First(E)  $\cap$  First([E, L]) = {[}  $\neq$  {}, d.h. die Grammatik ist nicht LL(1).

#### 4. 25 % Attributierte Grammatik

Ein Bild besteht aus Ob jekten die in Gruppen zusammengefaßt sind. Es gibt kugeln, quader und pyramiden mit Breite, Hohe und Farbe. Hinter jeder Gruppe können auch optionale Filter stehen (größenoder farbänderung) die die Objekte in einer Gruppe verändern. In den Attributen b, h und f eines Objekts stehen Breite, Hohe und Farbe. In g.w bzw. f.w steht der Wert des Filters.

 $\texttt{B} \ \rightarrow \ \texttt{GL}$  $\textrm{GL} \rightarrow$  (G ) OF | (G ) OF GL  $G \rightarrow U+U$ G  $0 \to$  k | q | p  $\mathsf{O}\mathsf{F} \ \rightarrow \ \mathsf{F} \ \ \mathsf{I} \ \ \varepsilon$  $\texttt{F}\ \rightarrow\ \texttt{g}+\texttt{f}$ 

Erweitern Sie die Grammatik um Attribute zur Ausgabe einer Ob jektliste bei der alle vorhandenen Filter auf die Ob jektgruppen angewendet wurden und die im Attribut B.x geliefert werden soll, d.h., die gruppierten Objekte sollen aufgeflacht werden. Jedes Objekt wird als Struktur in der Form (objekt, breite, höhe, farbe) ausgegeben. Bei einer Größenänderung werden Breite und Hohe des Ob jekts mit g.w multipliziert. Bei einer Farbanderung ergibt sich die neue Farbe des Objekts durch die Funktion neu = farbe(alt, f.w). Der Operator & hängt Zeichenketten und Zahlen aneinander.

 $B$ eispiel: Aus der Eingabe (q) (p k) g mit den Attributen q.b=1, q.n=2, q.1=0, p.b=2, p.n=1,  $p.f=6, k.b=2, k.h=4, k.f=9$  und g.w=2 wird  $(q, 1, 2, 3)$   $(p, 4, 2, 6)$   $(k, 4, 8, 9)$  erzeugt. Der Wert des Größenfilters wurde dabei auf Pyramide und Kugel angewendet.

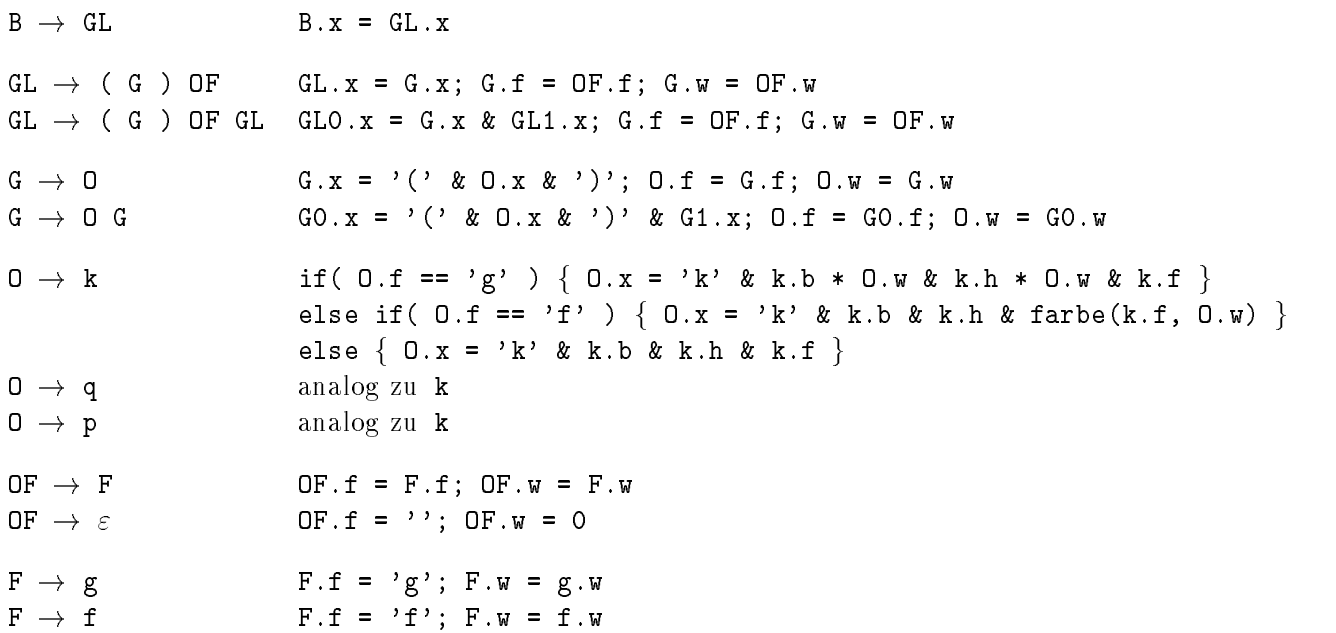